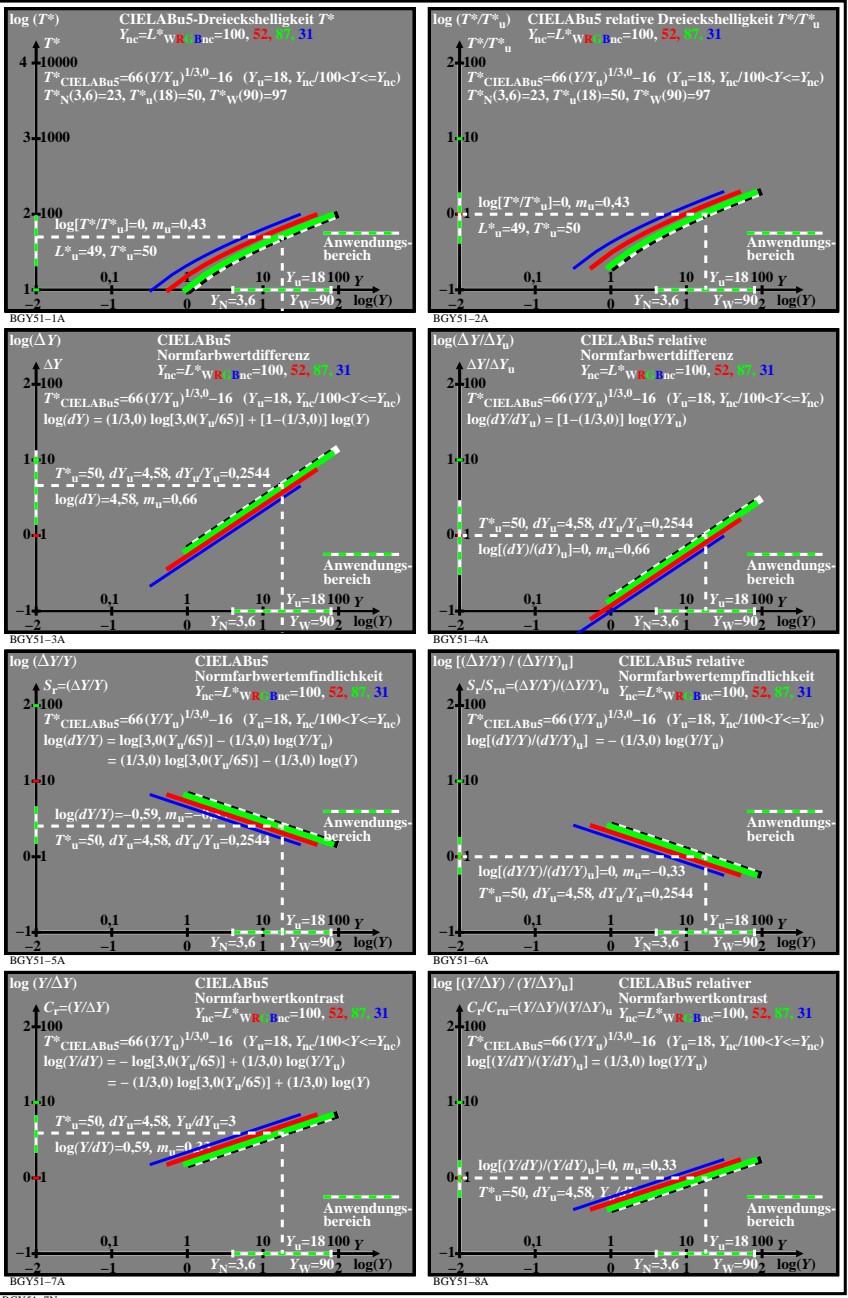

BGY51−7N